# Электронно-образовательные ресурсы: педагогические качества, достоинства и недостатки

◈

# *Е.В. Якушина*

- Способы предъявления учебной информации, как правило, ограничиваются большими текстами, в которые иногда включаются фрагменты анимации или аудиотекста. При чтении текста возникают значительные трудности, связанные с неудачным соотношением цвета фона и цвета шрифта, его размером и гарнитурой. Визуальная информация слабо связана с предъявляемыми текстами, хотя по замыслу авторов должна служить иллюстративным материалом. Звуковой ряд, сопровождающий фрагменты анимации, полностью повторяет визуальный и не организует наблюдение учащихся за событиями на экране.
- Часто обучающие программы работают в активном режиме, а интерактивные возможности современной компьютерной техники не используются. Ученик не получает помощи ни при изучении нового материала, ни при выявлении недостатков в полученных знаниях. В некоторых случаях даётся реакция на неправильный ответ на контрольный вопрос в виде недовольного лица или звука. Авторы не учитывают, что надо создавать «ситуации успеха» при работе с программой и поэтому не дают возможности повторно ответить на вопрос.
- Серьёзный недостаток учебных CD-дисков необходимость изучать правила работы с программами (недружественный интерфейс). Ученику приходится думать не только над предложенной учебной информацией, но и над тем, по какой экранной кнопке и как нужно щёлкнуть. Это создаёт дополнительный барьер в работе с обучающей программой.

#### **Условия**

◈

- Тем не менее очевидно, что электронная версия может служить источником учебной информации и при определённых условиях дополнять традиционный учебник. Условия можно сформулировать так: научность содержания; подчинённость формы подачи информации и используемых выразительных средств учебным целям; образовательная технологичность; структурирование содержания по принципу создания образовательной среды, обеспечивающей каждому пользователю индивидуальную траекторию обучения.
- Принципиально важно соответствие основным дидактическим принципам: наглядности, возрастным возможностям пользователей и т.п.
- При этих условиях потребитель всегда будет обеспечен электронными образовательными ресурсами. Наибольший потребительский потенциал, однако, имеют не индивидуальные пользователи, а образовательные учреждения различного типа. Идея комплексного использования традиционного учебника в сочетании с диском, на котором, по сути, представлен дополняющий учебник наглядно-демонстрационный,

**89**

♠

УПРАВЛЕНИЕ ОБРАЗОВАНИЕМ **2/2011**

#### *Е.В. Якушина*

⊕

ЭЛЕКТРОННО-ОБРАЗОВАТЕЛЬНЫЕ РЕСУРСЫ: ПЕДАГОГИЧЕСКИЕ КАЧЕСТВА, ДОСТОИНСТВА И НЕДОСТАТКИ

◈

справочный материал, материал для закрепления тем, весьма плодотворна. Она реализуется при хорошем техническом оснащении школы и при профессиональной готовности преподавателя.

Учебно-методический комплект (УМК) представляет собой комплект средств обучения, в который входят традиционный учебник, рабочая тетрадь на печатной основе, диск с ЭОР **(электронно-образовательные ресурсы)**, методическое пособие для учителя. Системообразующим элементом, как правило, становится учебник.

# **Требования**

**90**

⊕

При разработке ЭОР к учебно-методическому комплекту «Информатика и ИКТ» для вторых-четвёртых классов мы опирались на научно-педагогические требования к информационно-обучающим системам:

• по назначению электронные образовательные ресурсы должны формировать у школьников систематические прочные и осмысленные научные знания, умение работать с информацией, создавать собственную систему восприятия и критического мышления, аналитического отношения к проблемам и месту конкретной информации в общей картине понятий и представлений о мире, развивать познавательную активность, повышать качество и эффективность педагогического труда;

• желательно включать в ЭОР разнообразные познавательные задания, связанные с предлагаемым экранным материалом;

• содержание ЭОР должно включать научно достоверную информацию, в нашем случае полностью соответствовать материалу учебника. Содержание, глубина и объём научной информации должны соответствовать познавательным возможностям и уровню работоспособности школьников, учитывать их интеллектуальную подготовку и возрастные особенности;

• учебный материал должен быть доступен для экранизации и передачи информации с помощью комментариев учителя. При отборе материала для зрительного ряда преимущество следует отдавать крупным и средним планам, по возможности избегая дальних планов и мелких деталей;

• информацию следует преподносить в живой эмоциональной форме, однако недопустимы кадры, вставки, эпизоды, не связанные с учебной темой, даже в том случае, если они интересны сами по себе;

• при создании пособия необходимо соблюдать гигиенические требования, помогающие сохранить зрение и предупредить переутомление школьников. Размеры букв, цифр, знаков (кегль), их гарнитура, цвет, а также расстановка знаков в словах и слов в предложениях должны способствовать чёткому различению и хорошему восприятию информации. Кегль основного текста должен быть не менее 14 пунктов для серифного шрифта (например, Times New Roman) и 12 пунктов для рубленого шрифта (например, Arial). Заголовки лучше выделять, увеличивая кегль;

• следует избегать больших текстовых фрагментов. Оптимальная длина строки составляет 40–42 знака. В более длинной строке следует применять серифные шрифты, помогающие «держать» строку. Недопустимо использовать для чтения текста полос прокрутки или кнопки перехода от экрана к экрану;

• на различимость объектов влияют цвет фона и цвет изображений на нём, их контрастность. Лучшие соотношения фона и изображений — белый-синий, чёрный-жёлтый, зелёный-белый, чёрный-белый;

УПРАВЛЕНИЕ ОБРАЗОВАНИЕМ **2/2011**

#### *Е.В. Якушина*

#### ЭЛЕКТРОННО-ОБРАЗОВАТЕЛЬНЫЕ РЕСУРСЫ: ПЕДАГОГИЧЕСКИЕ КАЧЕСТВА, ДОСТОИНСТВА И НЕДОСТАТКИ

• компьютер как средство обучения не может быть объектом изучения. Поэтому интерфейс программы должен быть интуитивным и не требовать специального обучения работе с программой. Рационально использовать стандартный интерфейс программ для Windows. При этом следует стремиться максимально использовать стандартные меню и кнопки на панелях инструментов, по возможности сохраняя их расположение на экране;

• для выделения в текстах наиболее важных частей можно использовать полужирное и курсивное начертание знаков, выделение цветом знаков и фона, рамки, а также их сочетания. Для смысловых выделений не следует использовать подчёркивание, которым по умолчанию выделяются гиперссылки;

• в максимальной мере использовать возможности современной компьютерной техники для организации интерактивной работы ученика с пособием. Это следует учитывать не только при разработке контрольных заданий, но и при подготовке учебной информации.

Исходя из этих требований, в качестве основополагающего был избран веб-интерфейс ЭОР с удобной и интуитивно понятной навигацией. Сами же блоки учебных заданий и демонстраций были созданы в программе Adobe Flash.

## **Блоки**

⊕

Основу инвариантных узлов содержания курса «Информатика и ИКТ» составляют три блока: *знаниевый* (информационные процессы, информационные модели и информационные системы), *информационно-технологический* (умения использовать ИКТ-ресурсы) и *информационнодеятельностный* (навыки применения информационной деятельности на практике). ЭОР по информатике и ИКТ для 2–4-х классов представляют собой образовательный ресурс для непрерывного обучения информатике и ИКТ в школе. ЭОР сопровождают каждый параграф учебника и содержат набор заданий как обучающего, так и диагностического характера.

#### **Возможности**

Применение на уроках информатики ЭОР наряду с традиционными способами обучения позволяет использовать в учебном процессе различные формы учебной работы; повысить качество обучения, усилить учебную самостоятельность школьников; обеспечить уровневую дифференциацию и индивидуализацию обучения; повысить интенсивность и эффективность уроков информатики за счёт наглядности и вариативности изложения учебного материала, усиления интерактивности учебных заданий; создать условия для того, чтобы ученики приобрели опыт общения с компьютером как с современным инструментом для работы с информацией.

# **Модули**

ЭОР состоит из четырёх глав, каждая глава соответствует главе учебника. Виды работы с пособием — групповая, индивидуальная. Учебный материал каждого параграфа представлен в ЭОР тремя модулями: **ПОНЯТЬ** (и **ВСПОМНИТЬ), ЗНАТЬ, УМЕТЬ.** Также в конце каждой главы находится блок **ТЕПЕРЬ МЫ ЗНАЕМ.** В модули входят различные типы ресурсов.

#### *ПОНЯТЬ*

На страницах этого раздела схематично представлены ключевые идеи для объяснения, повторения и (или) обобщения базовых понятий информатики. Содержание выступает в качестве иллюстративного материала, предназначенного для наглядного сопровождения объяснения учителем данной темы при фронтальной работе с классом. К материалам раздела целесообразно обратиться и на следующих этапах работы над темой: при закреплении, обобщении, повторении изученного. Тогда работа с диском может быть организована в индивидуальной форме в качестве самостоятельной работы ученика.

**91**

♠

УПРАВЛЕНИЕ ОБРАЗОВАНИЕМ **2/2011**

# ◈

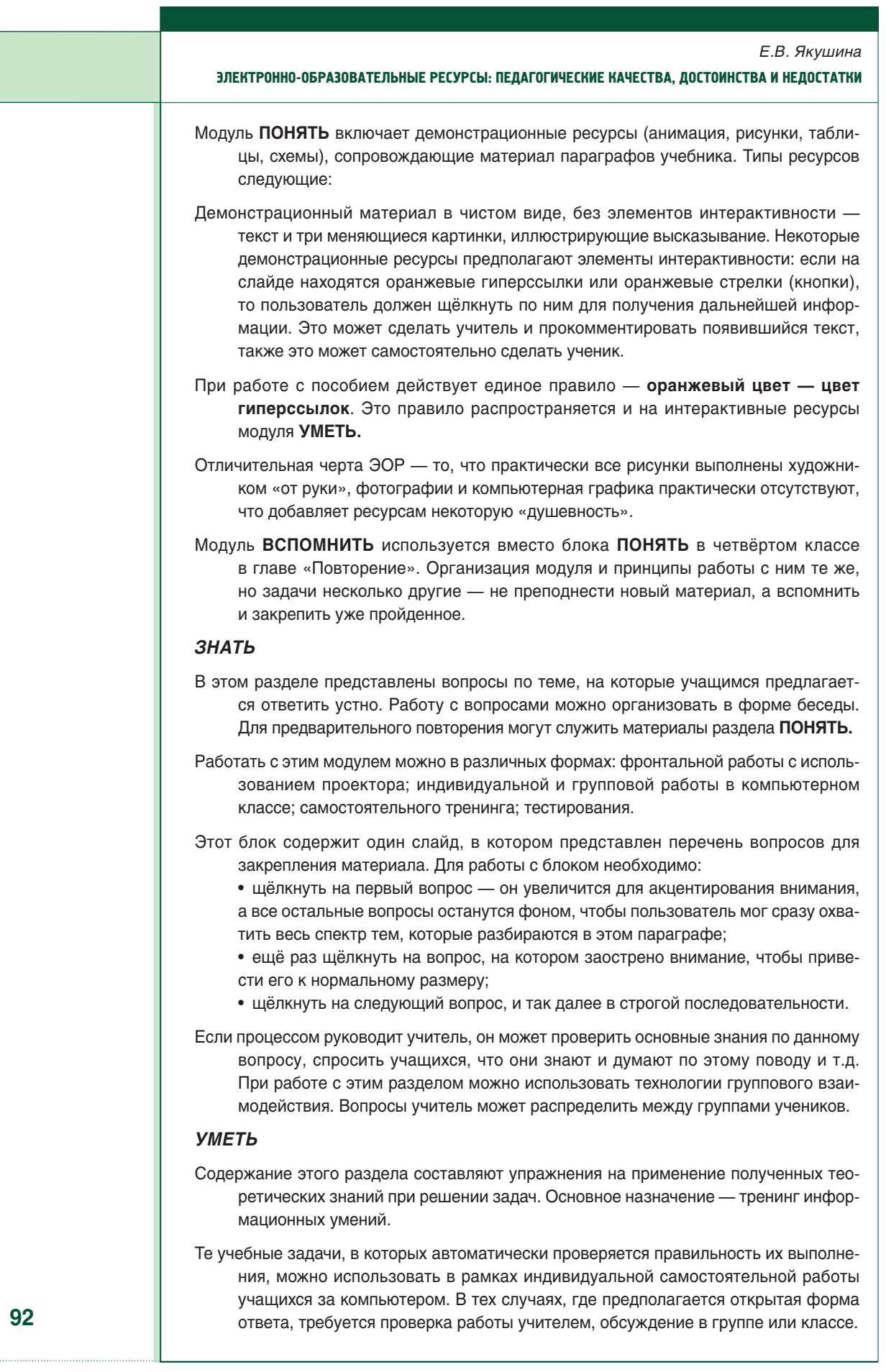

 $\bigoplus$ 

УПРАВЛЕНИЕ ОБРАЗОВАНИЕМ **2/2011**

 $\bigoplus$ 

 $\bigoplus$ 

#### *Е.В. Якушина*

#### ЭЛЕКТРОННО-ОБРАЗОВАТЕЛЬНЫЕ РЕСУРСЫ: ПЕДАГОГИЧЕСКИЕ КАЧЕСТВА, ДОСТОИНСТВА И НЕДОСТАТКИ

Типы ресурсов следующие:

- интерактивные ресурсы, обеспечивающие возможность самостоятельно работать в диалоге с ЦОР в режиме реального времени (обобщение, систематизация учебного материала, отработка практических умений и навыков);
- дидактические материалы для выполнения практических заданий в текстовом и графическом редакторе в виде материалов для распечатки и форм для работы на компьютере;
- контрольные работы в виде материалов для распечатки и форм для работы на компьютере.

# **Интерактивные ресурсы**

При работе с этими ресурсами действует основное правило об оранжевых гиперссылках. Также во многих упражнениях есть кнопки **Проверка**, по которым надо щёлкнуть, чтобы понять, правилен ли ответ.

В заданиях, где требуется перемещать объекты в нужное окно, необходимо:

- подвести курсор к объекту. Курсор изменит свой вид, превратится в указатель «рука»;
- перемещать объект до появления надписи «правильно»;
- в случае, если надпись «правильно» не появляется или появляется надпись «неправильно», надо переместить объект на прежнее место, лишь затем браться за новый объект;
- если надпись «правильно» появилась, можно оставить объект в рамке и «идти» за новым.

#### **Дидактические материалы**

Перед началом работы с дидактическими материалами и контрольными работами надо обязательно их сохранить (электронный вариант и вариант для распечатки) на локальном диске.

Вариант для распечатки учитель предварительно распечатывает и раздаёт ученикам в классе. Электронный вариант предназначен для работы на компьютере. По окончании работы его необходимо сохранить в личной папке, либо в папке, выбранной по рекомендации учителя. Дидактические материалы проверяет учитель, самопроверки не предусмотрено.

# **Контроль знаний, умений, навыков**

К каждой главе учебника прилагаются варианты контрольных работ как в интерактивной форме для работы ученика на компьютере, так и в форме раздаточных материалов, для распечатки на принтере. Каждый урок содержит элементы контроля знаний, умений и навыков, но целый урок-контроль имеет свои особенности. Таких уроков четыре. Каждому уроку-контролю предшествует урок-повторение.

# *ТЕПЕРЬ МЫ ЗНАЕМ*

С помощью этого демонстрационного материала можно закрепить усвоение знаний. Блок содержит основные моменты, изученные в конкретной главе. Принципы организации модуля и работы с ним — как с модулем **ПОНЯТЬ.** 

#### *СЛОВАРЬ*

◈

Единый для всего учебника. Содержит основные термины от А до Я. Сверху ресурса находится панель навигации, оранжевым цветом выделен активный ресурс.

#### *Екатерина Викторовна Якушина,*

*старший научный сотрудник лаборатории медиаобразования Института содержания и методов обучения РАО, кандидат педагогических наук* 

**93**

♠

УПРАВЛЕНИЕ ОБРАЗОВАНИЕМ **2/2011**